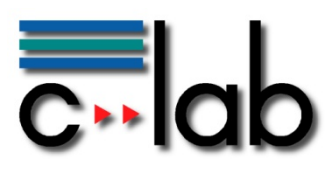

# **Modellierungsverfahren für die zeiteffiziente Simulation von optischen Verbindungen auf Leiterplattenebene**

**Dr. Oliver Stübbe, Universität Paderborn** 

## **C-LAB Report**

Vol. 9 (2010) No. 07

Cooperative Computing & Communication Laboratory

ISSN 1619-7879

C-LAB ist eine Kooperation der Universität Paderborn und der Siemens IT Solutions and Services GmbH www.c-lab.de info@c-lab.de

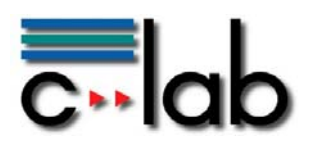

## **C-LAB Report**

## **Herausgegeben von Published by**

## **Dr. Wolfgang Kern, Siemens IT Solutions and Services GmbH Prof. Dr. Franz-Josef Rammig, Universität Paderborn**

Das C-LAB - Cooperative Computing & Communication Laboratory - leistet Forschungs- und Entwicklungsarbeiten und gewährleistet deren Transfer an den Markt. Es wurde 1985 von den Partnern Nixdorf Computer AG (nun Siemens IT Solutions and Services GmbH) und der Universität Paderborn im Einvernehmen mit dem Land Nordrhein-Westfalen gegründet.

Die Vision, die dem C-LAB zugrunde liegt, geht davon aus, dass die gewaltigen Herausforderungen beim Übergang in die kommende Informationsgesellschaft nur durch globale Kooperation und in tiefer Verzahnung von Theorie und Praxis gelöst werden können. Im C-LAB arbeiten deshalb Mitarbeiter von Hochschule und Industrie unter einem Dach in einer gemeinsamen Organisation an gemeinsamen Projekten mit internationalen Partnern eng zusammen.

C-LAB - the Cooperative Computing & Cooperation Laboratory - works in the area of research and development and safeguards its transfer into the market. It was founded in 1985 by Nixdorf Computer AG (now Siemens IT Solutions and Services GmbH) and the University of Paderborn under the auspices of the State of North-Rhine Westphalia.

C-LAB's vision is based on the fundamental premise that the gargantuan challenges thrown up by the transition to a future information society can only be met through global cooperation and deep interworking of theory and practice. This is why, under one roof, staff from the university and from industry cooperate closely on joint projects within a common research and development organization together with international partners. In doing so, C-LAB concentrates on those innovative subject areas in which cooperation is expected to bear particular fruit for the partners and their general well-being.

### **ISSN 1619-7879**

C-LAB Fürstenallee 11 33102 Paderborn fon: +49 5251 60 60 60 fax: +49 5251 60 60 66 email: info@c-lab.de Internet: www.c-lab.de

© Siemens IT Solutions and Services GmbH und Universität Paderborn 2010 Alle Rechte sind vorbehalten. Insbesondere ist die Übernahme in maschinenlesbare Form sowie das Speichern in Informationssystemen, auch auszugsweise, nur mit schriftlicher Genehmigung der Siemens IT Solutions and Services GmbH und der Universität Paderborn gestattet.

All rights reserved.

In particular, the content of this document or extracts thereof are only permitted to be transferred into machinereadable form and stored in information systems when written consent has been obtained from Siemens IT Solutions and Services GmbH and the University of Paderbor

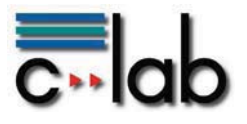

# Modellierungsverfahren für die **zeiteffiziente Simulation von optischen Verbindungen auf Leiterplattenebene**

Oliver Stübbe

Fakultät für Elektrotechnik, Informatik und Mathematik, Universität Paderborn stuebbe@c-lab.de

12. Juli 2010

Um das transiente Ubertragungsverhalten von vielmodigen optischen Ka- ¨ nalwellenleitern entwurfsbegleitend zu bestimmen, wird in diesem Beitrag ein zeiteffizientes strahlenoptisches Verfahren vorgestellt. Dieses Verfahren nutzt Symmetrien im Aufbau der Kerngrenzhülle aus um die benötigten Strahlparameter zu ermitteln. Die Berechnungszeiten des Verfahrens werden im Gegensatz zu klassischen strahlenoptischen Verfahren nur von der Anzahl der emittierten Strahlen beeinflusst. Geänderte Material- und Geometrieparameter der Kanalwellenleiter haben keine Auswirkung auf die Berechnungszeiten.

# 1 Einführung

Die fortschreitende Entwicklung neuer Hard- und Softwareanwendungen fuhrt zu einer ¨ Zunahme der zu transportierenden und verarbeitenden Datenmengen und zu einem stetig wachsenden Bedarf an Bandbreite. Um diese Daten effizient verarbeiten zu können, werden immer leistungsfähigere Systeme der Informations- und Kommunikationstechnik ben¨otigt. Es ist schon jetzt abzusehen, dass in Zukunft die hochdatenratigen elektrischen Verbindungen innerhalb der Systeme die Leistungsfähigkeit dieser beeinträchtigen werden. Eine Möglichkeit ist der Einsatz von optischen Verbindungen als Ersatz dieser elektrischen Verbindungen. Hierbei wird eine herkömmliche Leiterplatte um eine zusätzliche optische Lage erweitert.

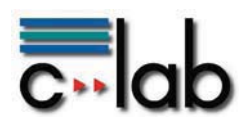

Die Abbildung 1 stellt dieses Konzept skizziert dar. Die eingebettete optische Lage ist planar und enthält herstellungsbedingt vielmodige rechteckförmige optische Wellenleiter. Zusätzlich ist die Einkopplung der emittierten Leistung mit Hilfe eines Spiegels abgebildet.

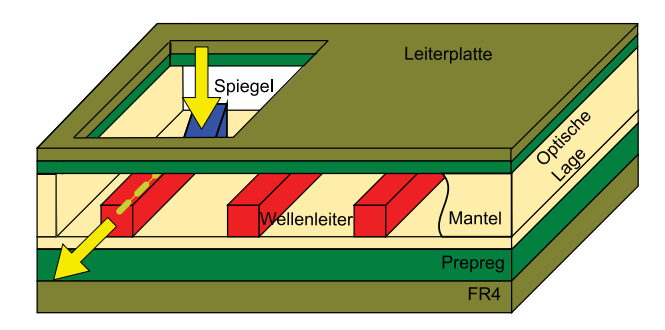

Abbildung 1: Skizze einer elektrisch-optischen Leiterplatte

In der Literatur wurden bereits Systeme vorgestellt, die 10 Gbit/s pro Kanal übertragen können [4,7]. Als Weiterführung dieses Konzepts existieren Ansätze, um die Kanaldichte der optischen Lage weiter zu erhöhen. Bei diesen wird die einzubettende optische Lage aus mehreren übereinander liegenden Teillagen aufgebaut [5, 6, 8]. Jede dieser Teillagen enthält eingebettete Kanalwellenleiter. Das vorgestellte Konzept, die Erweiterung eines herkömmlichen Lagenaufbaus um eine zusätzliche optische Lage, hat das Potential die benötigte Bandbreite für immer leistungsfähigere Systeme zur Verfügung zu stellen.

Für den Entwurf derartiger optischer Verbindungen werden schnelle Simulationsverfahren benötigt. Strahlenoptische Methoden haben sich als präzise und leistungsfähige Verfahren für die Bestimmung des Übertragungsverhaltens von vielmodigen Wellenleitern bew¨ahrt [2]. Bei diesen werden mit Hilfe von physikalischen Strahlverfolgungsverfahren die Strahlparameter jedes emittierten Strahls bestimmt.

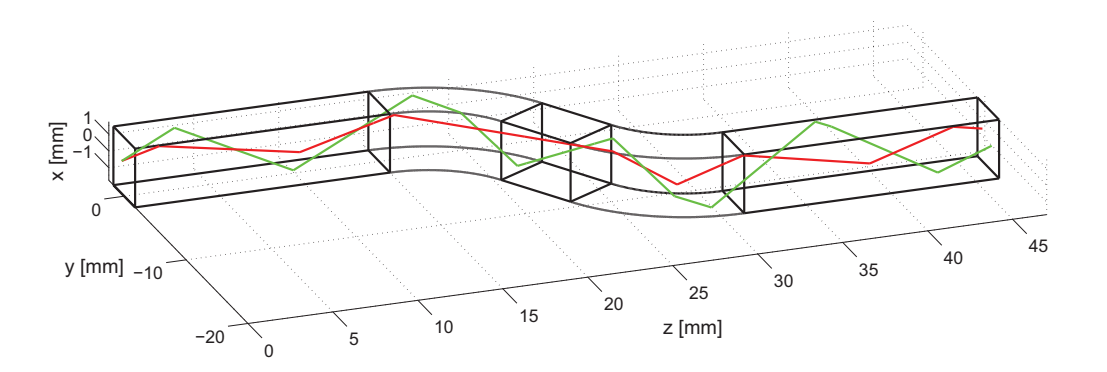

Abbildung 2: S-bogenförmige Kanalwellenleiterstruktur aus kaskadierten Grundstrukturen mit zwei aufgezeigten Strahlverläufen

In Abbildung 2 ist ein Wellenleiter, der aus mehreren Segmenten besteht, mit zwei unterschiedlichen Strahlverläufen dargestellt. Beide Strahlen werden mehrfach von den Wellen-

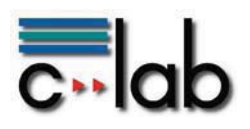

leiterberandungen reflektiert. Bei einem klassischen Strahlverfolgungsalgorithmus werden sukzessive die Strahlaufpunkte jedes Strahls auf der Wellenleiterberandung bestimmt und anschließend die durch die innere Totalreflexion resultierende neue Strahlrichtung ermittelt [1]. Dies wird solange wiederholt, bis ein Abbruchkriterium erreicht ist. Die resultierende Strahlpfadlänge entspricht der zurückgelegten geometrischen Weglänge des Strahls innerhalb des Wellenleiters.

Die Zeit für die Berechnung der geometrischen Strahlpfadlänge wird bei den klassischen strahlenoptischen Verfahren von der Anzahl der emittierten Strahlen N<sub>Strahl</sub> sowie von der gesamten Anzahl der zu bestimmenden inneren Reflexionen M beeinflusst. Diese Anzahl ist abhängig vom Verlauf der Trajektorie des Wellenleiters, von den Querschnittsabmessungen der Kerngrenzhülle und von den Strahlparametern der Anregung [11].

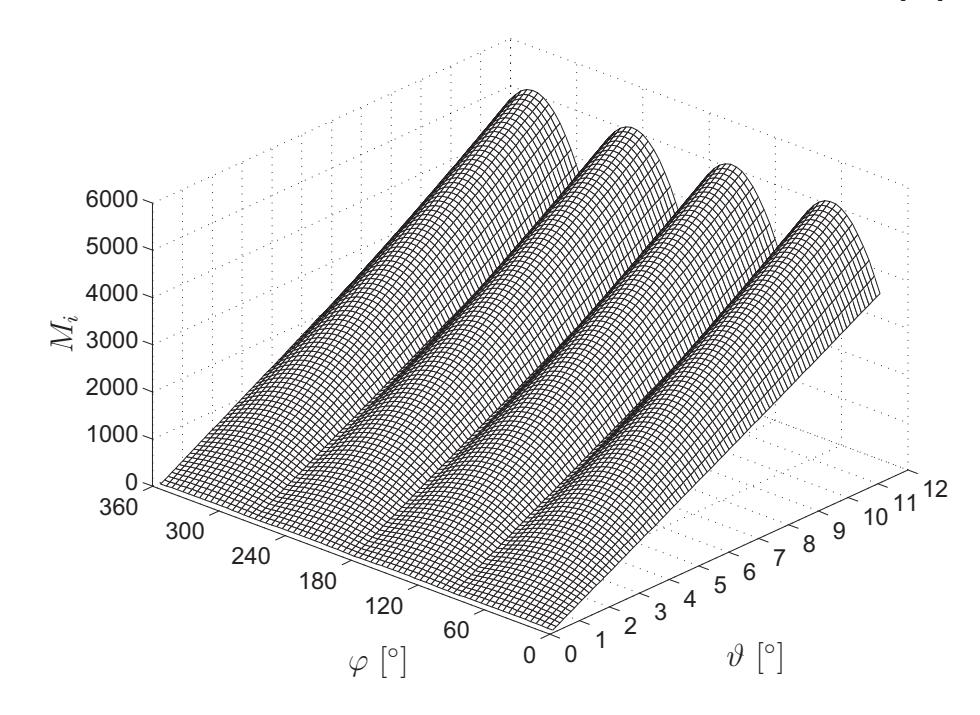

Abbildung 3: Anzahl innerer Reflexionen eines geraden Kanalwellenleiters mit der Trajektorienlänge  $L = 1m$ 

In Abbildung 3 ist exemplarisch die Anzahl der inneren Reflexionen  $M_i$  für einen Kanalwellenleiter mit gerader Trajektorie, Wellenleiterlänge  $L = 1m$  und quadratischen Querschnittsprofil der Weite  $W = 50$ µm in Abhängigkeit vom Azimutwinkel  $\varphi$  und Polarwinkel  $\vartheta$  der emittierenden Strahlrichtung  $\mathbf{k}_n$  bezogen auf die Trajektorienrichtung **t** des Wellenleiters aufgeführt. Diese Trajektorienrichtung entspricht dem Normalenvektor der Wellenleiterstirnfläche. In der Abbildung ist zu erkennen, dass die Anzahl  $M_i$  vom Polarwinkel  $\vartheta$  dominiert wird. Für größer werdende Polarwinkel nimmt der Einfluss des Azimutwinkels auf die Anzahl der Reflexionen  $M_i$  ebenfalls zu. Bei bestimmten Azimutwinkeln, hier  $\varphi \in \{0, 90, 180, 270\}$ , ist die Anzahl der inneren Reflexionen minimal. Strahlen die unter diesen Winkeln emittiert werden sind meridionale Strahlen [11]. Die gesamte Anzahl der zu bestimmenden inneren Reflexionen

$$
M = \sum_{i=1}^{N_{Strahl}} M_i
$$

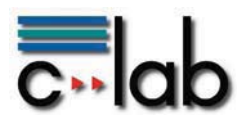

ist in diesem Beispiel  $M = 81 \cdot 10^6$ .

Im Folgenden wird ein Verfahren vorgestellt, mit dem die Strahlparameter mit Hilfe von analytischen Methoden zeiteffizient und zeitunabhängig von der Anzahl der inneren Reflexionen  $M$  berechnet werden können. Hierfür wird zuerst in Kapitel 2 die Kerngrenzhülle der eingebetteten Kanalwellenleiter betrachtet. Unter Ausnutzung von Symmetrien im Aufbau dieser Kerngrenzhülle wird in Kapitel 3 ein Verfahren präsentiert, mit dem die Strahlparameter im Raum analytisch berechnet werden können. Anhand einer modellierten Wellenleiterstruktur erfolgt in Kapitel 4 die Verifikation des Verfahrens mit einem strahlenoptischen Referenzverfahren. Neben den Simulationsergebnissen werden auch die Berechnungszeiten der Verfahren vorgestellt und die Zeiteffizienz des beschriebenen Verfahrens aufgezeigt.

# **2 Generierung von zeiteffizienten Modellen unter Berücksichtigung des Aufbaus der Kerngrenzhülle**

Um eine Strategie zur Generierung von zeiteffizienten Modellen aufzuzeigen, wird zuerst die Kerngrenzülle der verwendeten Kanalwellenleiter betrachtet. Das Querschnittsprofil dieser Wellenleiter ist herstellungsbedingt rechteckförmig. Der Verlauf der Trajektorie jedes Wellenleiters erfolgt in der Ebene der optischen Lage, mit dem ortsunabhängigen Normalenvektor  $\mathbf{n}_2$ ,  $|\mathbf{n}_2| = 1$ . Diese Wellenleitertrajektorie kann durch eine ebene Raumkurve  $\mathbf{W}(s)$  beschrieben werden, mit  $s \in [s_E, s_A]$  der lokalen Weglänge der Trajektorie, siehe Abbildung 4.

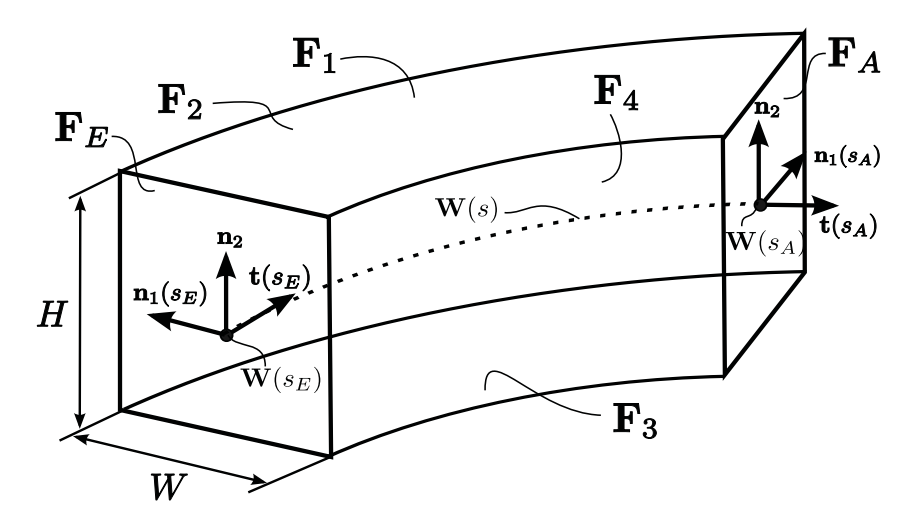

Abbildung 4: Darstellung eines gekrümmten Kanalwellenleitersegments

Die Trajektorienrichtung

$$
\mathbf{t}(s) = \frac{d \mathbf{W}(s)}{ds}
$$

mit

$$
|\mathbf{t}(s)| = 1; \quad \forall s \in [s_E, s_A]
$$

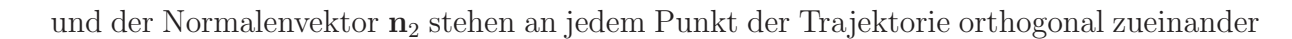

$$
\mathbf{n}_2 \cdot \mathbf{t}(s) = 0. \tag{1}
$$

Durch Einführen des ortsabhängigen Normalenvektors  $\mathbf{n}_1(s)$ , mit

$$
\mathbf{n}_1(s) \times \mathbf{n}_2 = \mathbf{t}(s),\tag{2}
$$

kann an jedem Aufpunkt innerhalb des Wellenleiters ein rechthändiges Koordinatensystem gebildet werden. Die Normalenvektoren  $\mathbf{n}_1(s)$  und  $\mathbf{n}_2$  entsprechen zudem den Normalenvektoren der Wellenleiterberandungen.

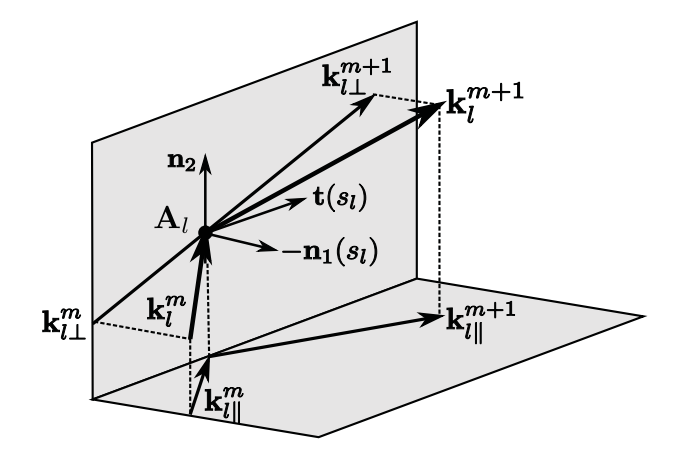

Abbildung 5: Reflexion an Wellenleiterberandung

Resultierend aus der Orthogonalität der Wellenleiterberandung wird beim Auftreffen eines Strahls auf diese Berandung nur die Komponente des Strahls in Richtung des Normalenvektors dieser Berandung verändert, siehe Abbildung 5. Hierzu wird der Strahl mit der lokalen Strahlrichtung  $\mathbf{k}_l^m$  betrachtet. Dieser trifft am Aufpunkt  $\mathbf{A}_l$  die Berandung mit dem lokalen Normalenvektor  $\mathbf{n}_1(s_l)$  und wird dort reflektiert. Die Strahlrichtung nach dieser Reflexion ist $\mathbf{k}_l^{m+1}$ mit

$$
\mathbf{k}_l^{m+1} = \mathbf{k}_l^m - 2\left(\mathbf{k}_l^m \cdot \mathbf{n}_1(s_l)\right) \mathbf{n}_1(s_l). \tag{3}
$$

Diese Strahlrichtung wird nur durch die einfallende Strahlrichtung $\mathbf{k}_l^m$ und den Normalenvektor der beteiligte Berandung  $\mathbf{n}_1(s_l)$  bestimmt.

Aufgrund der Orthogonalität der Normalenvektoren der Berandungsflächen (2) kann der resultierende Strahlverlauf innerhalb eines Kanalwellenleiters somit durch zwei voneinander unabhängige Strahlverläufe mit den Strahlrichtungen  $\mathbf{k}_{l||}^{m}$ und $\mathbf{k}_{l\perp}^{m}$ siehe Abbildung 5, innerhalb von zwei orthogonalen Ebenen berechnet werden [11]. Die resultierenden Strahlparameter im Raum können durch die Überlagerung beider Strahlverläufe bestimmt werden. Die Berechung von Strahlparameter in einer Fläche ist aufgrund der reduzierten Dimension zeiteffizienter als die Berechnung der Strahlparameter im Raum.

Die Ebene in der der Strahl mit der Strahlrichtung  $\mathbf{k}_{l\parallel}^m$  verläuft wird im Folgenden als Projektionsebene bezeichnet. Durch die Abbildung der Kerngrenzhülle auf diese Ebene entsteht die Projektionsfläche des Kanalwellenleiters.

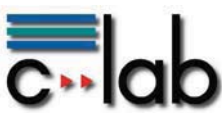

# **3 Analytische Berechnung der Strahlparameter innerhalb von vielmodigen optischen Kanalwellenleitern**

Die Trajektorien der betrachteten Wellenleiter sind nicht beliebig geformt. Es wird im Folgenden angenommen, dass diese vollständig in gerade und konstant gekrümmte Segmente partitioniert werden können. Die für eine Strahlparameterberechnung in der Projektionsebene zu betrachteten Strukturen entsprechen damit geraden oder konstant gekrümmten Schichtwellenleitern. Der Strahlverlauf in der Projektionsebene dieser Strukturen kann mit Hilfe weniger analytisch lösbarer Gleichungen berechnet werden [12]. Die Anzahl der zu lösenden Gleichungen ist für eine Struktur immer konstant und unabhängig von den Materialparametern, der Trajektorienlänge und den Querschnittsabmessungen. Dies wird in den folgenden Abschnitten für die genannten Strukturen vorgestellt.

## **3.1 Gerader Schichtwellenleiter**

Betrachtet wird der in Abbildung 6 dargestellte Schichtwellenleiter. Ein Strahl mit der Strahlrichtung  $\mathbf{k}_E$  wird am Aufpunkt  $\mathbf{A}_E$  in den Wellenleiter eingekoppelt. Innerhalb des

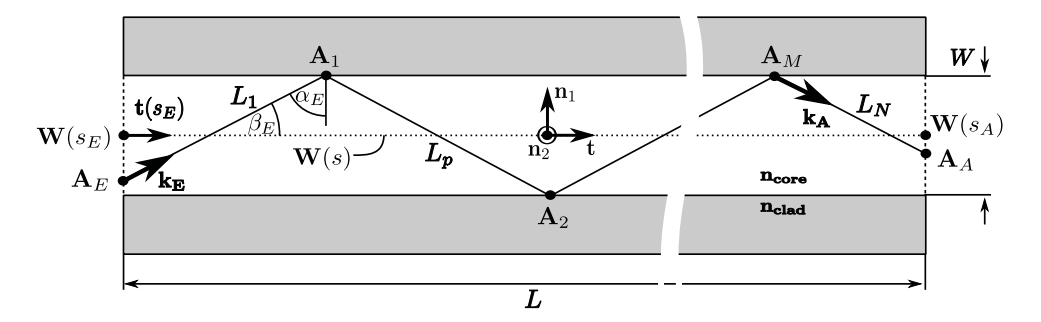

Abbildung 6: Strahlverlauf innerhalb eines geraden Schichtwellenleiters

Wellenleiters propagiert der Strahl auf einem zickzack-Pfad und trifft am Aufpunkt  $\mathbf{A}_{A}$ unter der lokalen Strahlrichtung  $k_A$  die ausgangsseitige Stirnfläche. Die Strahlpfadlänge  $L_{\text{geo}}$  wird bei einem Strahlverlauf mit mindestens einem Aufpunkt auf der Berandung durch

$$
L_{geo} = L_1 + (M - 1)L_p + L_N
$$
\n(4)

mit

$$
L_1 = |A_1 - A_E| \quad \wedge \quad L_p = \frac{W}{|t \times \mathbf{k}_E|} \quad \wedge \quad L_N = |A_M - A_A| \tag{5}
$$

berechnet. Zudem gilt

$$
L_N < L_p \quad \land \quad M \in \mathbb{N}.\tag{6}
$$

Alternativ kann  $L_{qeo}$  direkt durch

$$
L_{geo} = \frac{L}{\mathbf{k}_E \cdot \mathbf{t}}\tag{7}
$$

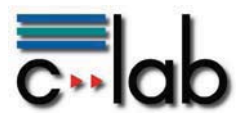

ermittelt werden. Um die Anzahl der Reflexionen  $M$  zu berechnen wird aus  $(4)$  die Länge  $L<sub>N</sub>$  entfernt und die resultierende Ungleichung nach der gesuchten Größe

$$
M < \frac{L_{geo} - L_1}{L_p} + 1\tag{8}
$$

umgeformt. Unter Beachtung der Bedingung  $(6)$  und  $M > 0$  kann die Anzahl der Reflexionen durch

$$
M = \left\lfloor \frac{L_{geo} - L_1}{L_p} \right\rfloor + 1 \tag{9}
$$

direkt angegeben<sup>1</sup> werden. Das Einsetzen von M in  $(4)$  und die Berücksichtigung von  $(7)$ resultiert in der gesuchten Länge  $L_N$ . Für die ausgangsseitige Strahlrichtung  $\mathbf{k}_A$  und den Strahlaufpunkt $\mathbf{A}_A$  folgt schließlich

$$
\mathbf{k}_A = (-1)^M (\mathbf{k}_E \cdot \mathbf{n}_1) \mathbf{n}_1 + (\mathbf{k}_E \cdot \mathbf{t}) \mathbf{t},\tag{10}
$$

$$
\mathbf{A}_A = \mathbf{W}(s_E) + [L_{geo} - L_N](\mathbf{k}_E \cdot \mathbf{t})\mathbf{t} + (-1)^{M-1} \frac{W}{2} \frac{\mathbf{k}_E \cdot \mathbf{n}_1}{|\mathbf{k}_E \cdot \mathbf{n}_1|} \mathbf{n}_1 + L_N \mathbf{k}_A.
$$
 (11)

Die Strahlparameter M,  $\mathbf{k}_A$  und  $\mathbf{A}_A$  werden mit wenigen direkt lösbaren Gleichungen berechnet. Eine Veränderung der Wellenleiterweite und der Wellenleiterlänge beeinflusst im Gegensatz zu klassischen Strahlverfolgungsverfahren die Berechnungszeit nicht.

## **3.2 Konstant gekrummter Schichtwellenleiter ¨**

Die Berechnung der Strahlparameter eines konstant gekrummten Schichtwellenleiters er- ¨ folgt unter Ausnutzung des konstanten Krümmungsradius sowie der Totalreflexion an den Wellenleiterberandungen [12]. In den Abbildungen 7 sind zwei unterschiedliche Strahl-

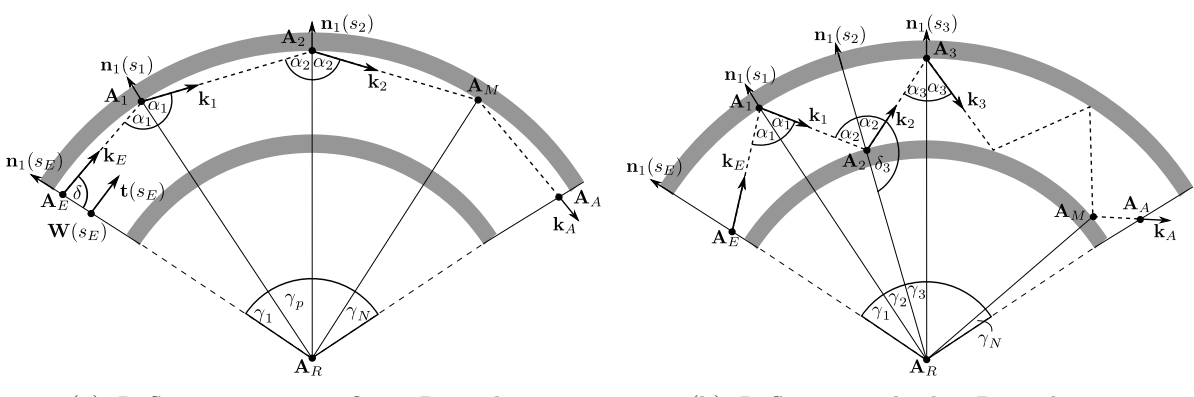

(a) Reflexion nur an äußerer Berandung (b) Reflexion an beiden Berandungen

Abbildung 7: Strahlverläufe innerhalb von konstant gekrümmten Schichtwellenleitern

verläufe dargestellt. Hierbei wird zwischen Reflexionen nur an der äußeren Berandung, so genannten whispering gallery rays [10], und zwischen Reflexion an beiden Berandungen unterschieden.

<sup>&</sup>lt;sup>1</sup>Durch die Abrundungsklammern  $y = |x|$  wird die nächste abgerundete ganze Zahl bestimmt.

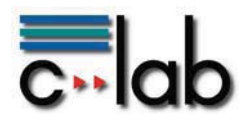

Wird ein Strahl nur an der äußeren Berandung reflektiert, so beschreiben die Geraden zwischen den Aufpunkten  $A_1$ ,  $A_2$  und  $A_R$  ein gleichschenkliges Dreieck. Damit gilt für die Reflexionswinkel an der äußeren Berandung  $\alpha_1 = \alpha_2$ . Die Strecke  $L_p$ 

$$
L_p = |A_{n-1} - A_n|, \quad \forall n \in \{2, M\}
$$
\n(12)

zwischen zwei inneren Aufpunkten und der überstrichene Mittelpunktswinkel  $\gamma_p$  sind hierdurch immer konstant, siehe Abbildung 7(a).

Der Trajektorienverlauf eines Strahl der an beiden Berandungen reflektiert wird ist zickzackförmig, siehe Abbildung 7(b). Die Geraden zwischen den Aufpunkten  $A_R$ ,  $A_1$  und  $A_2$ sowie  $A_R$ ,  $A_2$  und  $A_3$  beschreiben zwei Dreiecke mit zwei identischen Schenkellängen. Aufgrund der Totalreflexion an den inneren Berandungen, den identischen Schenkellängen sowie der konstanten Krümmung sind die beiden Dreiecke kongruent [3]. Die überstrichenen Mittelpunktswinkel

$$
\gamma_i = \gamma_p, \quad \forall i \in \{2, M\} \tag{13}
$$

sind für den zickzackförmigen Verlauf der Trajektorie ebenfalls konstant.

Für die Berechnung der Strahlparameter  $L_{geo}$ ,  $A_A$  und  $k_A$  wird der bekannte Mittelpunktswinkel  $\gamma_G$  für die beiden Trajektorienverläufe durch

$$
\gamma_G = \gamma_1 + (M - 1)\gamma_p + \gamma_N \tag{14}
$$

mit

$$
\gamma_p = \pi - \begin{cases} 2\alpha_1 & \text{Reflexion nur äußere Berandung} \\ \alpha_1 - (\pi - \alpha_2) & \text{Reflexion beide Berandungen} \end{cases} \tag{15}
$$

beschrieben. Der Winkel  $\gamma_1$  wird durch die geometrische Betrachtungen des Verlaufs des emittierten Strahls ermittelt, hieraus kann der konstante Winkel  $\gamma_p$  bestimmt werden. Die Größen  $\gamma_N$  und M sind unbekannt.

Die Gleichung (14) ähnelt der Gleichung (9). Deshalb erfolgt hier die Berechnung von M und  $\gamma_N$  analog zu dieser Gleichung. Anschließend werden die Längen  $L_p$  und  $L_N$  mit Hilfe des Sinussatzes bestimmt [3]. Sind die Größen M und  $L<sub>N</sub>$  bekannt, so können der Aufpunkt  $\mathbf{A}_A$  und die Strahlrichtung  $\mathbf{k}_A$  berechnet werden.

Hiermit können für den konstant gekrümmten Schichtwellenleiter die Strahlparameter direkt analytisch bestimmt werden. Die Berechnungszeit ist, wie fur den geraden Schicht- ¨ wellenleiter, unabhängig von den Material- und Geometrieparametern.

## **3.3 Virtueller Schichtwellenleiter**

Im letzten Abschnitt wurden die Strahlparameter innerhalb von geraden und konstant gekrümmten Schichtwellenleiterstrukturen analytisch berechnet. Um die resultierenden Strahlparameter im Raum anzugeben, bietet es sich an, Strahlprojektionen auf die orthogonalen Berandungen zu verwenden. Allerdings ist die Berechnung des Strahlverlaufs innerhalb gekrümmter Flächen aufwendig. Im Folgenden wird ein Verfahren vorgestellt um diese Berechnung zu vereinfachen.

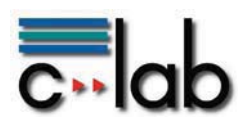

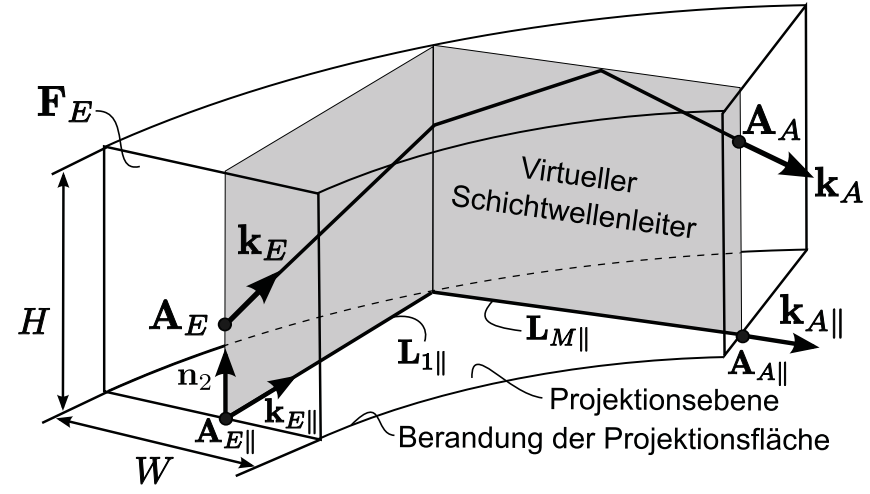

Abbildung 8: Gekrümmter Kanalwellenleiter mit virtuellem Schichtwellenleiter entlang eines projizierten Stahlpfads

Anstatt den Strahl auf die Berandungsebene mit dem Normalenvektor  $\mathbf{n}_1(s)$  zu projizieren, werden auf den Strahlverlauf mit der initialen Strahlrichtung  $\mathbf{k}_{E\parallel}$  in der Projektionsebene (mit dem Normalenvektor **n**<sub>2</sub>) orthogonal gerade Schichtwellenleiter der Höhe H positioniert. In der Abbildung 8 ist dieses Verfahren skizziert dargestellt. Der resultierende Strahlverlauf im Raum verläuft innerhalb der Fläche dieser kaskadierten Schichtwellenleiter [11].

Die Strahlparameter innerhalb dieser Schichtwellenleiter sind nur abhängig von dem Strahlaufpunkt, der initialen Strahlrichtung und von der projizierten Strahllänge. Deshalb können sämtliche hintereinander positionierten Schichtwellenleiter durch einen geraden Schichtwellenleiter der Länge

$$
L_G = \sum_{i=1}^{M} L_{i\parallel} \tag{16}
$$

ersetzt werden. Dieser resultierende Schichtwellenleiter wird im Folgenden als virtueller Schichtwellenleiter bezeichnet. Die Berechnung der Strahlparameter innerhalb dieses virtuellen Schichtwellenleiters entspricht der Berechnung der Parameter eines geraden Schichtwellenleiters, siehe Abschnitt 3.1, mit der Wellenleiterlänge  $L_G$ .

Die Strahlparameter im Raum von geraden und konstant gekrümmten Kanalwellenleitersegmenten können somit basierend auf den Strahlparametern in der Projektionsfläche und den Strahlparametern des virtuellen Schichtwellenleiters direkt berechnet werden. Variationen der Material- und Geometrieparameter können bei diesem Verfahren zeitnah durchgeführt werden.

# **4 Verifikation des Verfahrens**

Im vorhergehenden Abschnitt wurde zur Berechnung der Strahlparameter im Raum das Verfahren des virtuellen Schichtwellenleiters vorgestellt. Dieses Verfahren wird im Folgenden angewendet um das transiente Ubertragungsverhalten eines Kanalwellenleiters zeitef- ¨

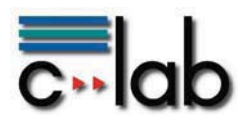

fizient zu berechnen. Das betrachtete System besteht aus drei Kanalwellenleitersegmenten und ist in Abbildung 9 dargestellt.

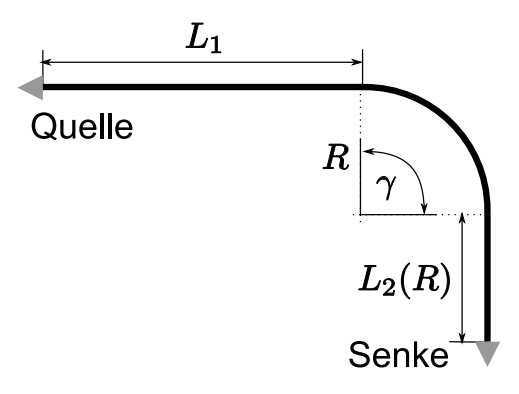

Abbildung 9: Skizze des Aufbaus

Das erste Segment ist ein gerader Kanalwellenleiter mit der konstanten Länge  $L_1 = 20$ mm. Das zweite Segment besteht aus einem konstant gekrümmten Kanalwellenleiter. Der Krümmungsradius R dieses Wellenleiters ist frei definierbar. Der Krümmungswinkel  $\gamma$  ist konstant mit  $\gamma = 90^\circ$ . Das dritte Segment ist ein gerader Kanalwellenleiter mit einer vom Radius R abhängigen Wellenleiterlänge  $L_2(R)$ 

$$
L_2(R) = \begin{cases} \n10 \text{mm}; & R \leq 10 \text{mm}, \\ \n6 \text{mm}; & R = 15 \text{mm}, \\ \n2 \text{mm}; & R = 20 \text{mm}. \n\end{cases}
$$

Für die Höhe H wird bei den folgenden Simulationen der konstante Wert  $H = 70 \mu m$ verwendet. Neben dem Krümmungsradius  $R$  wird die Weite  $W$  des Kanalwellenleiters variiert. Die numerische Apertur des Wellenleiters ist  $A_N = 0.25$ .

Sämtliche Strahlparameter werden mit Hilfe eines strahlenoptischen Verfahrens [1] und des vorgestellten analytischen Verfahrens berechnet. Das strahlenoptische Verfahren liegt als ausführbares Programm vor. Es ist in der Programmiersprache C++ entwickelt und hoch optimiert für die Berechnung des transienten Übertragungsverhaltens vielmodiger optischer Wellenleiter. Das analytische Verfahren ist als von MATLAB<sup>2</sup> interpretierbares Skript implementiert. Aus den berechneten Strahlparametern werden die Sprungantworten innerhalb der vorliegenden Programme berechnet. Im Folgenden werden die mit dem strahlenoptischen Verfahren erzielten Ergebnisse mit dem Index SRT und die mit dem analytischen Verfahren mit dem Index ART gekennzeichnet.

Die Anregung bei beiden Verfahren erfolgt durch eine Punktquelle an der Stirnfläche des ersten Segments. Diese leuchtet die gesamte numerische Apertur des Kanalwellenleiters homogen aus. Als Strahlanzahl wird

$$
N_{Strahl} = \{32400, 64800\} \tag{17}
$$

gew¨ahlt. Am Ausgang des dritten Segments ist ein Detektor positioniert. Um den Einfluss der Ein- und Auskopplung zu vernachlässigen befinden sich beide Komponenten in einem Material mit dem Brechungsindex des Kernmaterials  $n_{\text{core}}$ .

 $^{2}$ ©The MathWorks

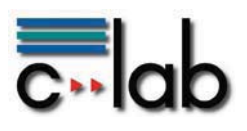

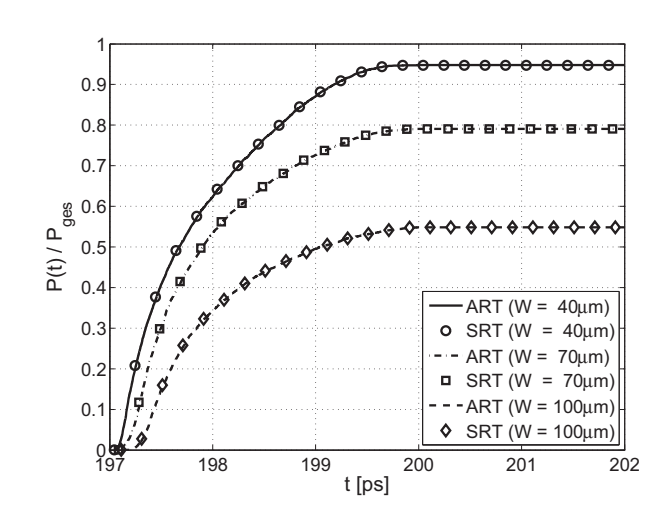

Abbildung 10: Sprungantworten bei  $R = 5mm$ 

Zuerst werden die Sprungantworten bei einer Variation der Wellenleiterweite

$$
W \in \{40, 70, 100\} \text{µm} \tag{18}
$$

bestimmt. Hierbei wird ein Krümmungsradius von  $R = 5$ mm vorgegeben. Die durch beide Verfahren berechneten Sprungantworten sind in der Abbildung 10 dargestellt. Die durchgezogenen Linien entsprechen den Ergebnissen des ART Verfahrens, die Stützstellen den des SRT Verfahrens. Bei diesen wurden Zwischenwerte der Ubersicht halber weggelassen. Alle Sprungantworten sind auf die gesamte eingekoppelte Leistung  $P_{ges}$  normiert. Zu erkennen ist die Abhängigkeit der Sprungantwort von der Weite W des Kanalwellenleiters. Gegenstand dieses Beitrages ist nicht die Analyse dieses Verhaltens, sondern die Vorstellung eines zeiteffizienten strahlenoptischen Verfahrens, deshalb wird hier auf [1,9,10] verwiesen. Die in der Abbildung dargestellten Sprungantworten stimmen für die vorgegeben Weiten  $W$  sehr gut überein. Beide Verfahren berechnen annähernd identische Ergebnisse.

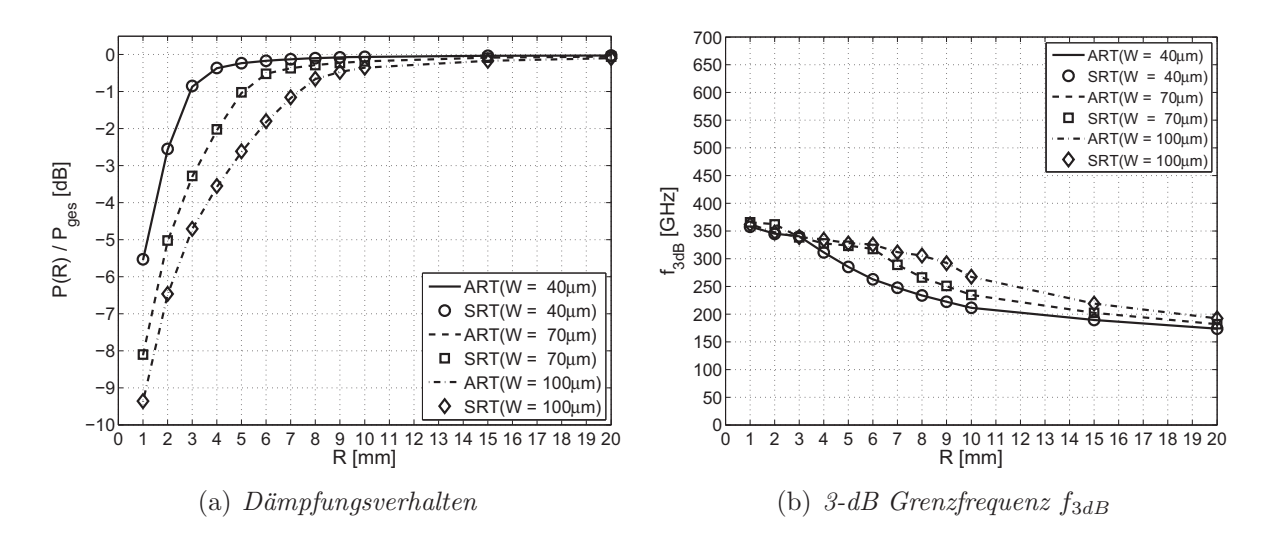

Abbildung 11: Dämpfungsverhalten und 3dB-Grenzfrequenz eines gekrümmten Kanalwellenleiters bei Variation von W und R.

Nun wird neben der Weite W auch der Krümmungsradius  $R$  variiert. Neben der Dämpfung wird auch die 3dB-Grenzfrequenz  $f_{3dB}$  ermittelt [11,13]. Die Dämpfung ist in Abhängigkeit vom Radius R und der Weite W in Abbildung 11(a) aufgezeigt. Mit abnehmendem Radius  $R$  nimmt die Dämpfung zu.

Neben dem statischen Verhalten ist in Abbildung 11(b) das transiente Verhalten dargestellt. In dieser Abbildung wird der Einfluss der Parameter R und W auf die Grenzfrequenz vorgestellt. Mit zunehmendem Radius und damit verbundener zunehmender Trajektorienlänge nimmt die Grenzfrequenz ab. Aufgrund der zunehmenden Trajektorienlänge ist die Strahlpfadlänge der emittieren Strahlen ebenfalls länger. Dies resultiert in vergößerten Anstiegszeiten (engl. rise time) in der Sprungantwort des Wellenleiters [1, 11, 12].

Sowohl die Simulationsergebnisse für das statische als auch das transiente Verhalten stimmen bei beiden Verfahren sehr gut überein. Es ist somit möglich für rechteckförmige Kanalwellenleiter sowohl das strahlenoptische Verfahren SRT als auch das analytisch Verfahren ART zu verwenden.

Um die Zeiteffizienz des ART Verfahrens zu bestimmen, werden die Berechnungszeiten der beiden Verfahren verglichen. Die Abbildung 12 stellt die Berechnungszeiten  $t_{ART}(N_{Strahl})$ 

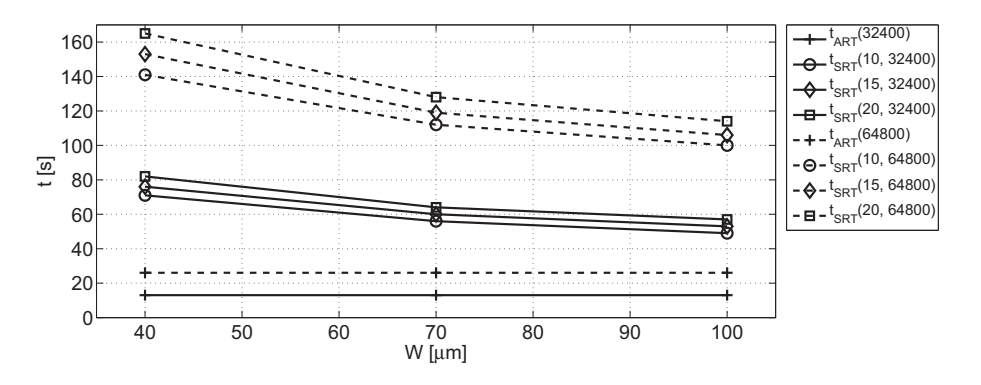

Abbildung 12: Berechnungszeiten  $t_{ART}(N_{Strahl})$  und  $t_{SRT}(R, N_{Strahl})$  für das in Abbildung 9 dargestellte System

und  $t_{SRT}(R, N_{Strahl})$  beider Verfahren in Abhängigkeit von der Wellenleiterweite W, der Strahlanzahl  $N_{Strahl}$  und bei dem strahlenoptischen Verfahren SRT in Abhängigkeit vom Radius R dar.

Betrachtet wird zuerst in der Abbildung 12 die Berechungszeit<sup>3</sup>  $t_{ART}$ . Diese Berechnungszeit ist für eine gegebene Strahlanzahl immer konstant und damit unabhängig von der Wellenleiterweite W und dem Radius R. Dies ist durch die wenigen, direkt analytisch lösbaren Gleichungen des ART Verfahrens begründet, siehe Abschnitt 3. Die Berechnungszeit wird nur von der Anzahl der emittierten Strahlen beeinflusst.

Die Berechungszeit  $t_{SRT}$  hängt neben der Anzahl der emittierten Strahlen auch von R und  $W$  ab. Mit zunehmendem Radius nimmt die Trajektorienlänge zu und damit steigt die Anzahl der inneren Reflexionen M und auch die Berechnungszeit an. Wird bei einem gegebenen Trajektorienverlauf die Wellenleiterweite W verkleinert, so nimmt die Anzahl

<sup>&</sup>lt;sup>3</sup>Auf die Darstellung der Berechnungszeit bei der Variation der Radien wurde der Übersicht halber verzichtet, da kein Einfluss auf diese erkennbar ist.

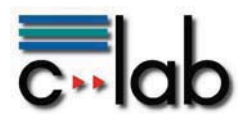

der zu berechnenden inneren Reflexionen ebenfalls zu. Mit zunehmender Anzahl der inneren Reflexionen steigt die Berechnungszeit des strahlenoptischen Verfahrens entsprechend an.

In dem oben beschriebenen Beispiel liegt die erzielte Zeiteffizienz

$$
\eta = \frac{t_{SRT}}{t_{ART}}\tag{19}
$$

zwischen  $\eta = 6.3$  für  $R = 20$ mm,  $W = 40$ µm und  $N_{Strahl} = 32400$  sowie  $\eta = 3.8$  für  $R = 10$ mm,  $W = 100$ µm und  $N_{strahl} = 64800$ . Dies zeigt, dass mit dem ART Verfahren eine große Zeiteffizienz erzielt werden kann, ohne auf die Genauigkeit zu verzichten. Durch die Implementierung des analytischen Verfahrens in eine Hochsprache kann diese Effizienz weiter gesteigert werden.

# **5 Zusammenfassung**

In diesem Beitrag wurde ein analytisches strahlenoptisches Verfahren vorgestellt, bei dem mit Hilfe weniger direkt lösbarere Gleichungen die gesuchten Strahlparameter  $L_{geo}$ ,  $\mathbf{k}_A$  und **A**<sub>A</sub> zeiteffizient bestimmt werden können. Das vorgestellte Verfahren nutzt die Symmetrien im Aufbau der Kerngrenzhülle der betrachteten Kanalwellenleiter aus. Hierdurch kann jeder Strahlpfad eines emittierten Strahls mit Hilfe von Strahlprojektionen auf die Projektionsfläche des Kanalwellenleiters berechnet werden. Für bestimmte Projektionsflächen existieren Lösungen mit denen die Strahlparameter analytisch mit einer begrenzten Anzahl von Gleichungen berechnet werden können. Nachdem der Strahlverlauf in der Ebene bekannt ist, wird der Strahlverlauf im Raum mit Hilfe des vorgestellten Prinzips des virtuellen Schichtwellenleiters berechnet. Die Berechnung der Strahlparameter innerhalb dieses virtuellen Schichtwellenleiters basieren auf den vorgestellten zeiteffizienten analytischen Verfahren für gerade Schichtwellenleiterstrukturen.

Anschließend wurden verschiedene Strukturen modelliert und das statische und transiente Ubertragungsverhalten mit Hilfe des vorgestellten Verfahrens und eines Referenzverfahrens ermittelt. Die resultierenden Simulationsergebnisse sind nahezu identisch. Abschließend wurden die Berechnungszeiten verglichen. Hierbei wurde demonstriert, dass die Berechnungszeiten bei dem analytischen Verfahren kürzer und zudem unabhängig von den Material- und Geometrieparametern sind. Das vorgestellte Verfahren auf Basis des virtuellen Schichtwellenleiters ist somit geeignet um das transiente Übertragungsverhalten zeiteffizient zu ermitteln und hierdurch einen Entwurfsprozess zeitnah zu begleiten.

# **Literatur**

- [1] Thomas Bierhoff. Strahlenoptische Analyse der Wellenausbreitung und Modenkopplung in optisch hoch multimodalen Wellenleitern. Shaker Verlag, 2006.
- [2] Thomas Bierhoff, Amir Wallrabenstein, Andreas Himmler, Elmar Griese, and Gerd Mrozynski. Ray Tracing and its Verfication for the Analysis of Highly Multimode Optical Waveguides with Rough Surfaces. *IEEE Transaction on Magnetics*, 37(5):3307– 3310, September 2001.

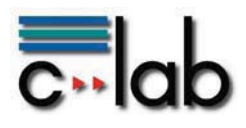

- [3] Ilja N Bronstein, Konstantin A. Semendjajew, Gerhard Musiol, and Heiner Mühlig. Taschenbuch der Mathematik. Harri Deutsch, Thun, Frankfurt am Main, 1993.
- [4] T. Happel, M. Franke, H. Nanai, and J. Schrage. Demonstration of optical interconnection- and assembly technique for fully-embedded optical pcb at data rates of 10 gbps/ch. In Electronics Systemintegration Technology Conference, pages 247–252, 2006.
- [5] Nina Hendrickx. Multilayer Optical Interconnections Integrated on a Printed Circuit Board. PhD thesis, Universiteit Ghent, 2009.
- [6] Nina Hendrickx, Jurgen Van Erps, Geert Van Steenberge, Hugo Thienpont, and ¨ Peter Van Daele. Tolerance analysis for multilayer optical interconnections integrated on a printed circuit board. Lightwave Technology, 25(9):2395–2401, September 2007.
- [7] Mikko Karppinen. High bit-rate optical interconnects on printed wiring board Microoptics and hybrid integration. PhD thesis, University of Oulu, 2008.
- [8] Joon-Sung Kim and Jang-Joo Kim. Stacked polymeric multimode waveguide arrays for two-dimensional optical interconnects. Journal of Lightwave Technology, 22(3):840–844, March 2004.
- [9] Ioannis Papakonstantinou, Kai Wang, David R. Selviah, and F. Anibal Fernandez. Transition, radiation and propagation loss in polymer multimode waveguide bends. Optics Express, 15(2):669–679, January 2007.
- [10] Allan W. Snyder and John D. Love. Optical Waveguide Theory. Chapmann and Hall, 1983.
- [11] Oliver Stübbe. Modellierungsverfahren für die zeiteffiziente Simulation von optischen Verbindungen auf Leiterplattenebene. Shaker Verlag, 2010.
- [12] Oliver Stübbe and Gerd Mrozynski. Analytic ray-tracing for fast computation of transient transfer functions of pcb level optical interconnects. In  $14th$  Microoptical Conference MOC08, pages 133–134, Brüssel, Belgien, September 2008.
- [13] Edgar Voges and Klaus Petermann. Optische Kommunikationstechnik. Springer, Berlin, 2002.